## **Flatpak and KDE**

Albert Astals Cid aacid@kde.org

@tsdgeos

Akademy2023

#### Who is this?

#### **KDE** developer since 2003

KDE+Flathub

KPDF/Okular

Translations

Releases

kdegames

kdeedu

KDE España

KDE e.V.

A little bit of everything:)

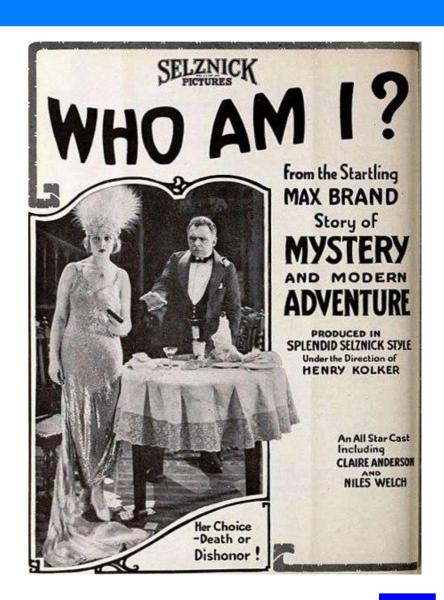

### Happy birth KDE-day to me!

r237159 | kde | 2003-07-15 09:47:15 +0200 | 2 lines

Account for Albert Astals Cid (aacid) created by dfaure.

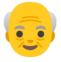

20 years 👴

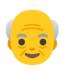

### What is flatpak?

flatpak.org says

"The future of apps on Linux"

"A new world for application developers"

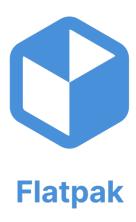

It helps the user by helping the developer

# Why flatpak?

| Packaging status       |            | Devuan Unstable    | 22.12.3    | Manjaro Testing        | 23.04.3 | PureOS landing       | 22.12.3      |
|------------------------|------------|--------------------|------------|------------------------|---------|----------------------|--------------|
| Adélie Linux current   | 22.04.2    | EPEL 8             | 22.04.1    | Manjaro Unstable       | 23.04.3 | Raspbian Oldstable   | 17.12.2      |
| Alpine Linux 3.11      | 19.08.3    | EPEL 9             | 22.12.3    | MSYS2 mingw            | 23.04.3 | Raspbian Stable      | 20.12.3      |
| Alpine Linux 3.12      | 20.04.2    | Exherbo            | 23.04.2    | MX Linux MX-19         | 18.04.0 | Raspbian Testing     | 22.12.3      |
| Alpine Linux 3.13      | 20.12.3    | Fedora 26          | 16.12.3    | MX Linux MX-19 Testing | 19.12.3 | Rosa 2014.1          | 4.14.3       |
| Alpine Linux 3.14      | 21.04.2    | Fedora 27          | 17.12.3    | MX Linux MX-21         | 21.04.3 | Rosa 2016.1          | 18.12.1      |
| Alpine Linux 3.15      | 21.08.3    | Fedora 28          | 18.04.3    | MX Linux MX-21 Testing | 21.12.1 | Rosa 2021.1          | 22.12.3      |
| Alpine Linux 3.16      | 22.04.3    | Fedora 29          | 18.12.2    | nixpkgs stable 21.11   | 21.08.3 | Rosa Server 7.3      | 4.10.5       |
| Alpine Linux 3.17      | 22.08.3    | Fedora 30          | 19.12.3    | nixpkgs stable 22.05   | 22.04.1 | Rosa Server 7.5      | 4.10.5       |
| Alpine Linux 3.18      | 23.04.2    | Fedora 31          | 19.12.3    | nixpkgs stable 22.11   | 22.08.3 | Scientific Linux 7.x | 4.10.5       |
| Alpine Linux Edge      | 23.04.3    | Fedora 32          | 19.12.3    | nixpkgs stable 23.05   | 23.04.3 | Scoop                | 23.04.3-1448 |
| ALT Linux p9           | 20.12.3    | Fedora 33          | 20.08.1    | nixpkgs unstable       | 23.04.3 | Slackware 14.2       | 4.14.3       |
| ALT Linux p10          | 22.12.3    | Fedora 34          | 21.04.1    | OpenBSD Ports          | 22.12.3 | Slackware 15.0       | 21.12.1      |
| ALT Sisyphus           | 23.04.2    | Fedora 35          | 21.12.2    | openmamba              | 23.04.3 | Slackware current    | 23.04.3      |
| AOSC                   | 22.04.3    | Fedora 36          | 22.12.0    | OpenMandriva 4.0       | 19.04.2 | Slackware64 14.2     | 4.14.3       |
| Arch                   | 23.04.3    | Fedora 37          | 22.12.3    | OpenMandriva 4.1       | 19.12.1 | Slackware64 15.0     | 21.12.1      |
| Arch Linux 32 i686     | 23.04.2    | Fedora 38          | 23.04.2    | OpenMandriva 4.2       | 20.12.1 | Slackware64 current  | 23.04.3      |
| Arch Linux 32 pentium4 | 23.04.2    | Fedora Rawhide     | 23.04.2    | OpenMandriva 4.3       | 21.12.2 | Slackwarearm 14.2    | 4.14.3       |
| Arch Linux ARM aarch64 | 23.04.2    | FreeBSD Ports      | 23.04.3    | OpenMandriva Rolling   | 23.04.1 | Slackwarearm 15.0    | 21.12.1      |
| Arch Linux ARM armv7h  | 23.04.2    | Gentoo             | 23.04.3    | OpenMandriva Cooker    | 23.04.3 | SliTaz Cooking       | 4.14.3       |
| ArchPOWER powerpc      | 23.04.0    | GNU Guix           | 22.08.1    | openSUSE Leap 42.3     | 17.04.2 | Solus                | 23.04.2      |
| ArchPOWER powerpc64le  | 23.04.0    | GoboLinux          | 4.12.0     | openSUSE Leap 15.0     | 17.12.3 | T2 SDE               | 23.04.3      |
| ArchPOWER riscv64      | 23.04.0    | HaikuPorts master  | 22.04.0    | openSUSE Leap 15.1     | 18.12.3 | Trisquel 10.0        | 19.12.3      |
| AUR                    | 21.07.70_r | Kali Linux Rolling | 22.12.3    | openSUSE Leap 15.2     | 20.04.2 | Trisquel 11.0        | 21.12.3      |
| Artix                  | 23.04.2    | KaOS               | 23.04.3    | openSUSE Leap 15.3     | 20.04.2 | Ubuntu 14.04         | 4.13.3       |
| CentOS 7               | 4.10.5     | KDE neon Testing   | 23.04.2+p2 | openSUSE Leap 15.4     | 21.12.3 | Ubuntu 16.04         | 15.12.3      |
| Chocolatey             | 23.04.2    | KDE neon Unstable  | 23.04.3+p2 | openSUSE Leap 15.5     | 22.12.3 | Ubuntu 18.04         | 17.12.3      |
| Cygwin                 | 17.12.3    | KDE neon User      | 22.08.1    | openSUSE Tumbleweed    | 23.04.3 | Ubuntu 20.04         | 19.12.3      |
| Debian 10              | 17.12.2    | KDE neon User LTS  | 21.04.2    | Parabola               | 20.12.3 | Ubuntu 22.04         | 21.12.3      |
| Debian 11              | 20.12.3    | LiGurOS stable     | 23.04.2    | Pardus 21              | 20.12.3 | Ubuntu 22.10         | 22.08.1      |
| Debian 12              | 22.12.3    | LiGurOS develop    | 23.04.3    | Parrot                 | 20.12.3 | Ubuntu 23.04         | 22.12.3      |
| Debian 13              | 22.12.3    | MacPorts           | 4.14.3     | PCLinuxOS              | 23.04.3 | Ubuntu 23.10         | 23.04.3      |
| Debian Unstable        | 22.12.3    | Mageia 7           | 19.04.0    | Pisi Linux             | 23.04.2 | Void Linux x86_64    | 23.04.2      |
| Deepin                 | 17.12.2    | Mageia 8           | 20.12.0    | pkgsrc current         | 22.08.1 | Wikidata             | 22.12.3      |
| Devuan 3.0             | 17.12.2    | Mageia Cauldron    | 23.04.1    | PLD Linux              | 23.04.1 | winget               | 23.04.0      |
| Devuan 4.0             | 20.12.3    | Manjaro Stable     | 23.04.3    | PureOS Amber           | 17.12.2 |                      |              |

#### What is flatpak? - runtimes

```
"Build for every distro"

"Stable platforms"

"Consistent environments"

"Future-proof builds"
```

A runtime provides a set of libraries that can be used by flatpak-ed applications.

```
e.g:
```

```
org.freedesktop.Platform
org.kde.Platform
org.gnome.Platform
...
```

### What is flatpak? - run-time things

Flatpak can run either containerized (ideally) or not (for applications no 100% ready)

There are ~30 portals that help the application punch-out of the container and provide a more desktop adequate UI.

Some of the portals are supported by Qt or KDE Frameworks, others you may need to implement directly in the app.

https://docs.flatpak.org/en/latest/portal-api-reference.html

### What is flatpak? - distribution

"Distribution made easy"

One flatpak works for all distros, you can host your own repository or put the flatpak package in an existing one

#### \$ flatpak remotes -d

flathub Flathub https://dl.flathub.org/repo/
kdeapps KDE Testing Applications http://distribute.kde.org/flatpak-apps-testing/

katomic-origin org.kde.katomic build nr 2440 https://dl.flathub.org/build-repo/2440

choqok-origin - https://dl.flathub.org/build-repo/107491

### What is flatpak? - building

```
"Full control over dependencies"
"Easy build tools"
"id": "org.kde.kgeography",
"runtime": "org.kde.Platform",
"command": "kgeography",
"buildsystem": "cmake-ninja",
"type": "archive",
"url": "https://.../src/kgeography-23.04.3.tar.xz",
"sha256": "459...b7d1646617a9fea5099ecf777b9b",
```

### What is flatpak? - building (II)

Obviously not everything is so easy ^\_^

Kontact json file is 1500 lines long 67 dependencies

Okular json file is 500 lines long 21 dependencies

#### Flash Lightning talk!

SAY \*NO\* TO OPTIONAL DEPENDENCIES

Okular has 18 optional dependencies
Poppler has 6 optional dependencies
LCMS has 5 optional dependencies
...got tired to check more ...

Make dependencies mandatory and add the possibility of disabling them one by one with an explicit parameter

#### What is flathub?

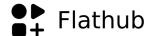

Flathub is one of many flatpak remotes[1]

- Has its own CI to build packages
- Has its own extra rules to what is considered a valid package
- Hosted in github[\*]

[1] Probably the biggest one

#### Flathub - KDE some statistics

- 147 apps on the KDE group
- Firefox has ~3M installs
- Kdenlive has ~575K installs
- Okular has ~200K installs
- KGeography has ~10K installs

#### The KDE runtime

Hosted at https://invent.kde.org/packaging/flatpak-kde-runtime

Built in flathub CI

One branch per Qt version [\*]

The Qt6 branches do not include KDE Frameworks yet

Updates are manual

#### The KDE flathub manifests

Hosted at https://github.com/flathub/org.kde.\*

Built in flathub CI

Just one branch for the latest stable version

Updates are automatic [\*]

### The KDE flatpak repository

Nightlies repository, not for stable user use

Hosted at https://invent.kde.org/packaging/flatpak-kde-applications

Built in binary-factory

Manifest files are duplicated from flathub :(

Updates are not automatic

### The KDE flatpak CI in gitlab

Can be enabled with .../gitlab-templates/flatpak.yml

Manifest should be named .flatpak-manifest.json

Make sure to change the Manifest in https://invent.kde.org/packaging/flatpak-kde-applications to be a .remoteapp file

Manifest files still duplicated from flathub :(

Updates are not automatic

# **Questions**

Who?

When?

How?

Why?